# **Campusbooks**

**Glenn Koonce**

 Management: the Essentials Stephen Robbins,David De Cenzo,Mary Coulter,Megan Woods,2013-08-28 Robbins Management: The Essentials covers the concepts essential to management in the 21st century in a fresh, lively format that's perfectly suited to a typical university semester. The second edition features new and in-depth coverage of sustainability, ethics and corporate social responsibility and new case studies from local and international businesses.

 **Being Sociological** Steve Matthewman,Bruce Curtis,David Mayeda,2020-11-26 Being Sociological considers the lived experience of sociology, stressing the active nature of social life and highlighting the role that students can play in enacting social change. Fully reworked in this third edition, with five brand new chapter topics and a diverse roster of new contributors, this textbook presents a fresh take on society today. The book encourages readers to examine both enduring challenges and their potential solutions. Dynamic learning features help students unpack key ideas from sociological theory and apply them to today's problems to cultivate their own sociological imagination. An inspiring read, this textbook will empower students to engage with sociology outside the classroom and embed it in their everyday lives. With new contributors, fresh organisation and a vibrant studentcentric focus, this third edition brings Being Sociological fully up to date and reaffirms its place as an invaluable introduction to sociology for students new to the field. New to this Edition: - All chapters completely rewritten to provide a fresh overview of sociology today - Coverage of five new chapter subjects : including social movements, urbanization, migration and sport and leisure, reflecting their centrality in modern life and in introductory sociology

courses - A focus on the SHiP framework, moving away from social categories to consider instead society's structural composition, its historical patterns and power inequalities and their interplay in individual lives - A forward-looking, optimistic orientation, bolstered by new pedagogical features inviting students to consider pathways for change

 Custom College Mathematics Daniel L. Timmons,Catherine W. Johnson,Sonya McCook,2014-06-26

 *Accounting: Information for Business Decisions* Billie Cunningham,Loren A. Nikolai,John Bazley,Marie Kavanagh,Sharelle Simmons,Christina James,2020-11-03 Accounting Information for Business Decisions is a business-focused introduction to Accounting for all students - not just those intending to be Accounting majors. Lead students through the real-world business cycle and how accounting information informs decision-making. Departing from the traditional approach taken by other introductory accounting textbooks, students apply both managerial and financial approaches within the topics examined in each chapter, to see the direct impact that Managerial Accounting decisions make on the Financial Accounting processes (and vice versa). The conversational writing engages students in the theoretical content and how it applies to contemporary real-world scenarios. Students follow a retail coffee business in the relatable Cafe Revive running case study integrated into every chapter, to learn about applying accounting issues in the real world. Premium online teaching and learning tools are available on the MindTap platform. Learn more about the online tools cengage.com.au/mindtap

 *Taking Sides: Clashing Views on Educational Issues, Expanded* Glenn Koonce,2015-02-18 The Taking Sides Collection on McGraw-Hill CreateTM includes current

controversial issues in a debate-style format designed to stimulate student interest and develop critical thinking skills. This Collection contains a multitude of current and classic issues to enhance and customize your course. You can browse the entire Taking Sides Collection on Create, or you can search by topic, author, or keywords. Each Taking Sides issues is thoughtfully framed with Learning Outcomes, an Issue Summary, an Introduction, and an Exploring the Issue section featuring Critical Thinking and Reflection, Is There Common Ground?, and Additional Resources and Internet References. Go to McGraw-Hill CreateTM at www.mcgrawhillcreate.com, click on the Collections tab, and select The Taking Sides Collection to browse the entire Collection. Select individual Taking Sides issues to enhance your course, or access and select the entire Koonce: Taking Sides: Clashing Views on Educational Issues, 18/e Expanded ExpressBook for an easy, pre-built teaching resource by clicking here. An online Instructor's Resource Guide with testing material is available for this Taking Sides volume. Visit the Create Central Online Learning Center at www.mhhe.com/createcentral for more details.

 **Rich Enough?** Mary Holm,2018-12-01 Read this one book, set up your money, and get on with your life! Find out what many in the financial world don't want you to know. Laid-back investing is not only easier, it can actually make you richer. Learn how to kill off debt, curb spending, find your best KiwiSaver fund, save painlessly, buy a house or be happy not buying one, and move confidently towards and through retirement (hint: you don't need \$1 million). You'll also learn why it's best to 'set and forget' your investments. And why, beyond a certain point, having more money is not the key to happiness. Unlike many writers of finance books, Mary is not selling anything (except this

book!). She just wants you to do well. She's on your side. 'Mary has that rare ability to cut through the jargon to what really matters. She combines expert wisdom and realworld insights, with fantastic results!' DIANE MAXWELL, RETIREMENT COMMISSIONER 'Mary Holm is in the first rank of New Zealanders offering simple and wise advice to those who want to take effective steps to secure their future financial wellbeing. This straightforward guide should help ordinary Kiwis navigate their way through the various traps they can fall into.' SIR MICHAEL CULLEN, FORMER DEPUTY PRIME MINISTER and MINISTER OF FINANCE

 *Sociocultural Realities* Angus Macfarlane,Sonja Macfarlane,Melinda Webber,2015 Sociocultural Realities: Exploring New Horizons examines sociocultural approaches in the education sector, from early childhood to tertiary. With few publications covering such a range, there is a common struggle to gain a better understanding of the impact of social and cultural discourses on learning and teaching; this book aims to encourage the discussion and application of the theory and practice by researchers, policy-makers and teacher educators in Aotearoa New Zealand, Australia, Canada, and elsewhere. The evolution of sociocultural theory is illustrated, and its links to cultural diversity across these three geographically distinct settings are shared. By way of a range of personal experiences, and some innovative research that showcases sociocultural theory in practice, the book offers practical examples for educators to employ in today's diverse learning contexts. Three key messages recur: the importance of people working in partnership, the worthiness of protecting diversity and uniqueness, and the significance of participation as an enabler of success. Sociocultural Realities: Exploring New Horizons is a

reference for teachers, special education advisors, psychologists, university lecturers and paraprofessionals.

 **Contemporary Project Management** Kloppenborg,2014

 *Health Information Management Technology, 6e* Nanette Sayles,2020-03-31

 Big Men on Campus Stephanie Queen,2023-10-13 Filled with lots of secrets, angst, forgiveness, drama, undeniable attraction and steamy scenes. Stephanie Queen definitely knows how to captivate her readers--Anna G, Reviewer 3 full length romance novels packed with emotion, angst and the excitement of finding love and growing up. These stories are set in the world of the elite St. Paul University sports teams. Big Man on Campusis a sizzling college football romance. If you love stories where enemies become lovers and bad boys are redeemed, then you'll love Jack & Joni's story! Best Man on Campusis a steamy reverse bully college hockey romance. If you love stories where the hot good guy saves the sexy broken girl, then you'll enjoy this one! Bad Man on Campusis a hot second chance college hockey romance. If you love stories where two lovers overcome tragedy to find their HEA, then this one is for you! (Contains sex and language for a mature audience.)

 *Consumer Optimization Problem Solving* Alfred L Norman,2014-12-15 What algorithms are tractable depends on the speed of the processor. Given the speed of digital computers, polynomial algorithms are considered tractable. But, a human can take several seconds to make one binary comparison between two pens. Given this slow speed, sublinear algorithms are considered tractable for an unaided human and this defines Simon's concept of bounded rationality. Humans make simplifications to solve the intractable consumer optimization problem. Consumers search for goods and services item-by-item, which greatly reduces the number of alternatives to consider. In addition, consumers have operators that can process a set in a single operation. Also, consumers budget by incremental adjustment. In considering consumer performance the question to ask is how close to optimal is consumer performance and not whether consumers optimize as a yes/no question. Given the ordinal nature of utility theory this creates a basic measurement problem. The book presents a review of the literature on consumer performance. This is an opportune time to study consumer procedures because the Internet provides a media to make substantial improvements in consumer performance. The book includes a case study comparing the performance of a digital camera selection code with the advice of sales people. A field experiment demonstrates that the software code provides better advice.

Contents:IntroductionComputational

ComplexityOrderingComputational Complexity: Decision RulesRepeated Price SearchRepeated Item Search: ForecastingRepeated Item Search: ChoiceBudgetingHow Close to Optimal?Improving Consumer

PerformanceAppendix: CC of the Discrete Two-Stage Budgeting Problem Readership: Students at postgraduate level and academics researching theoretical,

computational, behavioural and experimental economics with a specific focus on consumer behaviour, decision making, and optimization.

Keywords:Microeconomics;Consumer Behaviour;Consumer Optimization;Decision Making

 *Affiliate Millions* Anthony Borelli,Greg Holden,2007-07-09 Affiliate Millions For more than a decade, the Internet has allowed people to make substantial amounts of money on both a full-time and parttime basis. Today, with even more online opportunities available than ever before, you can achieve a level of financial success that most people only dream about-and in Affiliate Millions, author Anthony Borelli will show you how. With the help of coauthor Greg Holden, Borelli will show you how to make thousands, and eventually tens of thousands, of dollars each month through the process of paid search marketing and affiliate advertising. Along the way, they'll also share the secrets to mastering this oftenoverlooked strategy and provide you with the tools and techniques needed to maximize your potential returns. Since making one million dollars through paid search marketing and affiliate advertising in his first full year of operations, Anthony Borelli has never looked back. Now, he wants to help you do the same. Filled with in-depth insights and practical advice, Affiliate Millions will introduce you to this profitable endeavor and show you how to make it work for you.

 Barcode Booty Steve Weber,2011-04 Learn how to use your cellphone as a treasure detector, and find items to resell at big profits. Find out which apps are the best, and how to use them. Check prices instantly, and know your potential profits before risking a dime. Learn to resell on eBay and Amazon, and rake in the profits. Find bargain inventory virtually anywhere--yard sales, retail stores, outlet malls, warehouse clubs, wholesale dealers, bargain basements, and online bulk suppliers. Learn to specialize in books, videos, games, toys, electronics, grocery, fashion, health and beauty, auto parts, niche regional products--or take them all! Many books promise to teach you how to start an online business. Look closely, though, and you'll see that very few are written by someone who's really done it. Author Steve Weber has been a full-time, five-star seller on Amazon.com and eBay for 10 years!?Feed your ecommerce business with a continual stream of hot products.?Learn how to leverage the Long Tail of retail for low-risk, high-return profits.?Uncover niche products online shoppers want to buy.?Diversify your product line.?Learn to minimize sales taxes and write off the business use of your home office and car.?Find new and hard-to-find products from real wholesalers.?Know exactly how much potential inventory is worth, and how quickly it sells.?Get dirt-cheap warehouse space.?Get the best product research tools available for your phone.?Outsource your fulfillment and customer service tasks. B?enefit from advice from the most experienced, profitable online sellers. The Internet Gold Rush is just getting started. In this insider's guide to online selling, you'll learn the secrets to profitable trading. You can profit from price differences in local and global markets. This book teaches you how, every step of the way.--Amazon.com.

 **Accelerated Distance Learning: The New Way to Earn Your College Degree in the Twenty-First Century** Brad Voeller,2001-11 Brad Voeller earned his four-year, fully accredited college degree in six months, for less than \$5,000, by applying the revolutionary techniques of accelerated distance learning. Now, he shares with you this amazing new approach to learning that will allow you to earn the credential you need in less than half the time for a fraction of the cost. --from publisher description.

 **Online Learning For Dummies** Susan Manning,Kevin E. Johnson,2020-10-20 Get great grades from a distance New to online academia and need someone to show you around? You're in the right place—and you're not alone! As more of everything goes online—fueled by tech trends as well as unexpected events like the COVID-19 crisis—it's no surprise that many of us are getting our educations there, too. Online Learning For Dummies is

here to welcome you to the gigantic (and gigantically exciting!) virtual campus, and help you get settled in by providing an overview of the endless opportunities offered by distance learning, as well as offering practical advice to make sure you have the right equipment, mindset, and study techniques for success. In a step-by-step style, this friendly guide takes you from the process of determining what sort of online program is right for you, through applying and enrolling, to building the skills you'll need to succeed. You'll learn how to navigate the common features of the online learning classroom, explore the digital etiquette that will help you get the most out of your instructors and fellow students, and discover how to effectively and professionally present your work. You'll also find out how to develop good online study habits to help you avoid distraction, and how to set aside undisturbed time in between juggling the demands of work, family, and social life. Evaluate the latest courses and opportunities Make sure you have the correct hardware and software Develop your online study skills via best practices Avoid digital fatigue Regardless of age or experience, we can all do with a few pointers on how to get more from the vast array of educational opportunities offered online. This book has them all: Get reading, get online, and get the most from that education you've been dreaming about.

## **Official Gazette of the United States Patent and Trademark Office** ,2003

 **Crash Course in Library Budgeting and Finance** Leslie Edmonds Holt,2016-08-22 Concise, informative, and well-indexed, this book helps readers get the big picture as well as the considerable number of details involved in managing the finances for a library. For all libraries, money is critical to decision-making about technology, staffing, and collections. As a result, informed budgeting is

critically important for any library to succeed. This book explains library finance in a practical, engaging way, using examples of real situations in different types of libraries to teach key points. Written by authors with years of experience in budgeting and financial planning within a variety of library settings and in teaching library management or fundraising at the university level, Crash Course in Library Budgeting and Finance makes it painless to learn how to properly manage money in any library environment. The book addresses the entire process of financial planning, from a general, conceptual overview of library budgeting to the details of generating and spending income, and describes best practices for implementing financial controls. Subjects covered include building construction and capital projects, fund raising, capital campaigns, moving to fee-based services, extending and developing earned income, financial best practices, and assessment and evaluation. The authors also make recommendations regarding when and how to share relevant financial information throughout the organization and with constituents throughout the book.

 **International Literary Market Place** Information Today Inc,2005-12 For book publishing contacts on a global scale, International Literary Market Place 2006 is your ticket to the people, companies, and resources at the heart of publishing in more than 180 countries world-widefrom Afghanistan to Zimbabwe. With the flip of a page, you'll find completely up-to-date profiles for more than 16,500 book-related concerns around the globe, including... 10,500 publishers and literary agents 1,100 major booksellers and book clubs 1,500 major libraries and library associations... and thousands of other book-related concerns-such as trade organizations, distributors, dealers, literary associations, trade publications, book trade events,

and other resources conveniently organized in a countryby-country format. Plus, ILMP 2006 includes two publisher indexes-Types of Publications Index and Subject Index-that offer access to publishers via some 140 headings. Additional coverage includes information on international literary prizes, copyright conventions, a yellow pages directory, and a worldwide calendar of events through 2011.

 ILMP 2005 Information Today, Inc,2004 For book publishing contacts on a global scale, International Literary Market Place 2005 is your ticket to the people, companies, and resources at the heart of publishing in more than 180 countries worldwide-from Afghanistan to Zimbabwe. With the flip of a page, you'll find completely up-to-date profiles for more than 16,500 book-related concerns around the globe, including... 10,500 publishers and literary agents 1,100 major booksellers and book clubs 1,500 major libraries and library associations... and thousands of other book-related concerns-including trade organizations, distributors, dealers, literary associations, trade publications, book trade events, and other resources conveniently organized in a country-by-country format. Plus, ILMP 2005 includes two publisher indexes-Types of Publications Index and Subject Index-that offer access to publishers via some 140 headings. Additional coverage includes information on international literary prizes, copyright conventions, a yellow pages directory, and a worldwide calendar of events through 2010.

 Marketing Gary Armstrong,Philip Kotler,2003 Written for courses in Principles of Marketing at four-year and twoyear colleges, this shorter overview aims to help students master the basic principles and practices of modern marketing in an enjoyable and practical way. Its coverage balances upon three essential pillars - (1) theory and

concepts; (2) practices and applications; and (3) pedagogy cultivating an efficient, effective teaching and learning environment. This sixth edition provides revised content throughout, and reflects the major trends and forces that are impacting marketing in this new, connected millennium. It includes new thinking and expanded coverage on a wide variety of topics, for example: relationship marketing; connecting technologies; the company value chain; value-delivery networks; and global marketing.

Unveiling the Magic of Words: A Overview of "**Campusbooks**"

In a world defined by information and interconnectivity, the enchanting power of words has acquired unparalleled significance. Their ability to kindle emotions, provoke contemplation, and ignite transformative change is truly awe-inspiring. Enter the realm of "**Campusbooks**," a mesmerizing literary masterpiece penned by way of a distinguished author, guiding readers on a profound journey to unravel the secrets and potential hidden within every word. In this critique, we shall delve in to the book is central themes, examine its distinctive writing style, and assess its profound impact on the souls of its readers.

## **Table of Contents Campusbooks**

1. Understanding the eBook Campusbooks The Rise of

Digital Reading Campusbooks

- Advantages of eBooks Over Traditional Books
- 2. Identifying
- Campusbooks
	- Exploring Different Genres
	- Considering Fiction vs. Non-Fiction
	- Determining Your Reading Goals
- 3. Choosing the Right eBook Platform
	- Popular eBook Platforms
	- Features to Look for in an Campusbooks
	- User-Friendly Interface
- 4. Exploring eBook Recommendations from Campusbooks
	- Personalized Recommendation s
	- Campusbooks User Reviews and Ratings
	- Campusbooks and Bestseller **Lists**
- 5. Accessing Campusbooks Free and Paid eBooks
	- Campusbooks Public Domain

eBooks

Campusbooks eBook Subscription

Services

- Campusbooks Budget-Friendly Options
- 6. Navigating Campusbooks eBook Formats
	- $\circ$  ePub, PDF, MOBI, and More
	- Campusbooks Compatibility with Devices
	- Campusbooks Enhanced eBook Features
- 7. Enhancing Your Reading Experience
	- Adjustable Fonts and Text Sizes of Campusbooks
	- $\circ$  Highlighting and Note-Taking Campusbooks
	- Interactive Elements Campusbooks
- 8. Staying Engaged with Campusbooks Joining Online Reading

Communities  $\circ$  Participating in Virtual Book Clubs Following Authors and Publishers Campusbooks 9. Balancing eBooks and Physical Books Campusbooks  $\circ$  Benefits of a Digital Library Creating a Diverse Reading Collection Campusbooks 10. Overcoming Reading Challenges Dealing with Digital Eye Strain Minimizing **Distractions** Managing Screen Time 11. Cultivating a Reading Routine Campusbooks Setting Reading Goals Campusbooks Carving Out Dedicated Reading Time 12. Sourcing Reliable

Information of Campusbooks

- Fact-Checking eBook Content of Campusbooks
- Distinguishing Credible Sources
- 13. Promoting Lifelong Learning
	- Utilizing eBooks for Skill Development
	- Exploring Educational eBooks
- 14. Embracing eBook **Trends** 
	- Integration of Multimedia Elements
	- Interactive and Gamified eBooks

# **Campusbooks Introduction**

Campusbooks Offers over 60,000 free eBooks, including many classics that are in the public domain. Open Library: Provides access to over 1 million free eBooks, including classic literature and contemporary works. Campusbooks Offers a vast collection of books, some of which are available for free as PDF downloads, particularly older books in the public domain. Campusbooks : This website hosts a vast collection of scientific articles, books, and textbooks. While it operates in a legal gray area due to copyright issues, its a popular resource for finding various publications. Internet Archive for Campusbooks : Has an extensive collection of digital content, including books, articles, videos, and more. It has a massive library of free downloadable books. Free-eBooks Campusbooks Offers a diverse range of free eBooks across various genres. Campusbooks Focuses mainly on educational books, textbooks, and business books. It offers free PDF downloads for educational purposes. Campusbooks Provides a large selection of free eBooks in different

genres, which are available for download in various formats, including PDF. Finding specific Campusbooks, especially related to Campusbooks, might be challenging as theyre often artistic creations rather than practical blueprints. However, you can explore the following steps to search for or create your own Online Searches: Look for websites, forums, or blogs dedicated to Campusbooks, Sometimes enthusiasts share their designs or concepts in PDF format. Books and Magazines Some Campusbooks books or magazines might include. Look for these in online stores or libraries. Remember that while Campusbooks, sharing copyrighted material without permission is not legal. Always ensure youre either creating your own or obtaining them from legitimate sources that allow sharing and

downloading. Library Check if your local library offers eBook lending services. Many libraries have digital catalogs where you can borrow Campusbooks eBooks for free, including popular titles.Online Retailers: Websites like Amazon, Google Books, or Apple Books often sell eBooks. Sometimes, authors or publishers offer promotions or free periods for certain books.Authors Website Occasionally, authors provide excerpts or short stories for free on their websites. While this might not be the Campusbooks full book , it can give you a taste of the authors writing style.Subscription Services Platforms like Kindle Unlimited or Scribd offer subscription-based access to a wide range of Campusbooks eBooks, including some popular titles.

## **FAQs About Campusbooks Books**

- 1. Where can I buy Campusbooks books? Bookstores: Physical bookstores like Barnes & Noble, Waterstones, and independent local stores. Online Retailers: Amazon, Book Depository, and various online bookstores offer a wide range of books in physical and digital formats.
- 2. What are the different book formats available? Hardcover: Sturdy and durable, usually more expensive. Paperback: Cheaper, lighter, and more portable than hardcovers. E-books: Digital books available for e-readers like Kindle or software like Apple Books, Kindle, and Google Play Books.
- 3. How do I choose a

Campusbooks book to read? Genres: Consider the genre you enjoy (fiction, nonfiction, mystery, sci-fi, etc.).

Recommendations: Ask friends, join book clubs, or explore online reviews and recommendations. Author: If you like a particular author, you might enjoy more of their work.

- 4. How do I take care of Campusbooks books? Storage: Keep them away from direct sunlight and in a dry environment. Handling: Avoid folding pages, use bookmarks, and handle them with clean hands. Cleaning: Gently dust the covers and pages occasionally.
- 5. Can I borrow books without buying them? Public Libraries: Local libraries offer a wide range of books for

borrowing. Book Swaps: Community book exchanges or online platforms where people exchange books.

- 6. How can I track my reading progress or manage my book collection? Book Tracking Apps: Goodreads, LibraryThing, and Book Catalogue are popular apps for tracking your reading progress and managing book collections. Spreadsheets: You can create your own spreadsheet to track books read, ratings, and other details.
- 7. What are Campusbooks audiobooks, and where can I find them? Audiobooks: Audio recordings of books, perfect for listening while commuting or multitasking. Platforms: Audible,

LibriVox, and Google Play Books offer a wide selection of audiobooks.

- 8. How do I support authors or the book industry? Buy Books: Purchase books from authors or independent bookstores. Reviews: Leave reviews on platforms like Goodreads or Amazon. Promotion: Share your favorite books on social media or recommend them to friends.
- 9. Are there book clubs or reading communities I can join? Local Clubs: Check for local book clubs in libraries or community centers. Online Communities: Platforms like Goodreads have virtual book clubs and discussion groups.
- 10. Can I read Campusbooks books for free? Public

Domain Books: Many classic books are available for free as theyre in the public domain. Free E-books: Some websites offer free e-books legally, like Project Gutenberg or Open Library.

## **Campusbooks :**

## **islamic erotic literature an introduction to arab muslim erotology** - Jun 02 2023

web habeeb akande islamic erotic literature 6 may 2016 islamic erotic literature an introduction to arab muslim erotology habeeb akande author of a taste of honey sexuality and erotology in islam conference presentation at words of desire the language of arabic erotica and its translations at institut du monde arabe arab world a taste of honey sexuality and erotology in islam worldcat org - Apr 19 2022 web summary a taste in honey provides a student

exposition on the famous place that sexuality and erotology enjoyed in traditional islam the book is divided into two parts member one presents a wichtig examination of sensual ethics and separate two consists out a brief treatise on the art of seduction and loving **a taste of honey sexuality and erotology in islam pdf** - Mar 19 2022 web a taste of honey sexuality and erotology in islam 3 3 tucker enjoyed himself as much as i did but here s the catch the sex was so good that one night wasn t enough neither tucker nor i can stop thinking about that scorching hot night my husband loves me so much that he ll do anything to please me including helping me reach a taste on honey sexuality and erotology in islam worldcat org - May 21 2022 web summaries a taste of honey provides a scholarly expository up the distinctive city that sexuality and

erotology enjoyed in traditional islam the book is divided into two parts part one presents a critical examination of sexual ethics and part two beinhaltet of one concise treatise on the expertise of seducing and lovemaking **a taste of honey sexuality and erotology in islam book** - Aug 04 2023 web sexually empowered women have long existed in islam but their stories are often untold female sex experts and pleasure positive muslim women were often cited in erotic arabic literature dating back to the ninth century according to early african and arab writers feminine women have a greater capacity for desire and pleasure than men **a taste of honey sexuality and erotology in islam** - May 01 2023 web a taste of honey sexuality and erotology in islam sex drive dec 28 2020 when it comes to women s priorities is sex on top lack

of libido is women s most common sexual problem and once in a secure relationship women s sex drive begins to plummet exploring what our libido is and why it is being depleted **pdf a taste of honey sexuality and erotology in islam** - Aug 24 2022 web a taste of honey sexuality and erotology in islam the muslimah sex manual oct 03 2022 two years ago i was congratulating a young muslimah on her engagement she was thrilled about starting married life and you could see the happiness emanating from her as everyone gave her their *a taste of honey sexuality and erotology in islam english and* - Sep 05 2023 web dec 30 2015 a taste of honey provides a scholarly exposition on the prominent place that sexuality and erotology enjoyed in traditional islam the book is divided into two parts part one presents a critical

examination of sexual ethics and part two consists of a concise treatise on the art of seduction and lovemaking *a taste of honey sexuality and erotology in islam* - Dec 28 2022 web aug 12 2015 a taste of honey sexuality and erotology in islam by habeeb akande 9780957484511 home religion spirituality religious studies gender sexuality a taste of honey sexuality and erotology in islam author habeeb akande format paperback publish date aug 12 2015 isbn 10 0957484518 isbn 13 9780957484511 **amazon com customer reviews a taste of honey sexuality and erotology** - Feb 27 2023 web a taste of honey sexuality and erotology in islam english and hindi edition how customer reviews and ratings work positive reviews wonderful resource one person found this helpful 2 people found this helpful sign in to filter

reviews 132 total ratings 17 with reviews from the united states amazon customer wonderful resource a taste of honey sexuality and erotology in islam ilmreads - Oct 26 2022 web a taste of honey provides a scholarly exposition on the prominent place that sexuality and erotology enjoyed in traditional islam the book is divided into two parts part one presents a critical examination of sexual ethics and part two consists of a concise treatise on the art of seduction and lovemaking *a taste of honey sexuality and erotology in islam google books* - Oct 06 2023 web aug 12 2015 a taste of honey provides a scholarly exposition on the prominent place that sexuality and erotology enjoyed in traditional islam the book is divided into two parts part one presents a **honey a taste of honey sexuality and erotology in islam** - Jun 21 2022

web honey is a natural sweet syrupy fluid created by bees from the nectar of flowers the pleasant aroma and taste of the viscous liquid ranging in colour *a taste of honey sexuality and erotology in islam ruqaiyyah* - Feb 15 2022 web exaggeration to get those all we provide a taste of honey sexuality and erotology in islam and numerous books collections from fictions to scientific research in any way in the middle of them is this a taste of honey sexuality and erotology in islam that can be your partner ideal mother the guiding helper main text and explanatory notes *a taste of honey sexuality and erotology in islam book* - Jul 23 2022 web a taste of honey sexuality and erotology in islam a taste of honey sexuality and erotology in islam 2 downloaded from

nysm pfi org on 2020 02 06 by guest literature the book follows the style and

composition of classical eastern and afro arab love texts such as the kama sutra and jalāl ad dīn aś Śuyūţī s erotic treatises a taste of **a taste of honey sexuality and erotology in islam** - Mar 31 2023 web a taste of honey provides a scholarly exposition on the prominent place that sexuality and erotology enjoyed in traditional islam the book is divided into two parts part one presents a critical examination of sexual ethics and part two consists of a concise treatise on the art of seduction and lovemaking paperback 349 pages *amazon com habeeb akande books* - Nov 26 2022 web a taste of honey sexuality and erotology in islam by habeeb akande jan 1 2015 4 6 4 6 out of 5 stars 126 paperback illuminating the darkness blacks and north africans in islam by habeeb akande and abdassamad clarke feb 1 2012 4 7 4 7 out of 5 stars 47 paperback 15 95 15 95

18 00 18 00 *book a taste of honey sexuality and erotology in islam* - Sep 24 2022 web book review a taste of honey sexuality and erotology in islam reviewer aisha obi style summary a taste of honey explains and showcases the **a taste of honey sexuality and erotology in islam by habeeb** - Jan 29 2023 web buy a taste of honey sexuality and erotology in islam by habeeb akande 2015 08 12 by habeeb akande isbn from amazon s book store everyday low prices and free delivery on eligible orders *a taste of honey sexuality and erotology in islam* - Jul 03 2023 web a taste of honey habeeb akande 2015 08 12 a taste of honey provides a scholarly exposition on the prominent place that sexuality and erotology enjoyed in traditional islam the book is divided into two parts part one presents a critical examination of

sexual ethics and part two consists of a concise treatise on the art of seduction and lovemaking top 10 super cool notepad tricks hacks commands - Nov 06 2022 web mar 1 2016 1 create diary on notepad this notepad trick will allow you to create notepad note in such a format that whenever you edit your note it will get saved with date and timestamp automatically notepad tips and tricks for windows users the windows club - Apr 30 2022 web jul 3 2023 the notepad in windows is a basic text editor use these basic simple yet cool interesting notepad tips tricks to get more out of it on your pc **10 best notepad tips and tricks you need to know agatton** - Mar 30 2022 web apr 15 2018 here are some of the cool notepad tips and tricks for everyone to use this cool editor more effectively also read 10 super cool notepad tricks

you need to know 1 find word text in multiple files suppose you have 10 15 files and in which you need to find a particular word and replace it with another one

## **top 10 super cool notepad tricks hacks commands for** - Feb 26

2022 web oct 12 2016 10 most amazing notepad tricks that will work on your pc 1 create cd virus from notepad continuously pop out cd drive 2 create notepad virus that shutdown your friend computer with message 3 open 100s of notepad tabs and crash your friends pc laptop 4 create your own personal diary with time date with

# **15 cool notepad tricks you should know beebom**

- Jul 14 2023 web jun 12 2015 so here are 15 cool notepad tricks you should try 1 continually pop out cd drive using notepad don t you think it would be fun if you could

play with your friend by making his cd drive pop again and again just enter the text below into notepad and save it as a vbs file double click on the vbs file to see it work

**19 shocking notepad tricks and commands notepad codes just web**

**world** - Mar 10 2023 web jan 20 2023 the best notepad tricks are use for the tricking your computer with some tricky codes here we are sharing notepad tricks codes that will use for something pranks here we are showing you top 19 notepad tricks that will really made you crazy table of contents notepad tricks and codes notepad cmd tricks cool notepad tricks *20 best notepad tricks hacks commands in 2023 techviral* - Aug 15 2023 web jul 14 2023 july 14 2023 today we are here with the latest notepad tricks and commands these tricks are very simple and easy to implement with these tricks you can have

lots of fun with your friends just follow the below post to proceed notepad is a utility program for the windows operating system **12 best notepad tricks hacks and pranks 2023 techdator** - May 12 2023 web oct 8 2022 there are many famous notepad pranks such as ghost keyboard matrix effect shutdown pc with a batch file text to speech fake windows error message etc these are very easy to understand and implement you need common knowledge of computers and you can do it contents show best notepad tricks hacks pranks **top 20 best notepad tricks you don t know crazy tech tricks** - Jun 01 2022 web jun 22 2020 as many of you would know notepad can be used to play several

cool tricks that one can perform to either impress friends or just play pranks on unsuspecting people so without further ado let s

take a look at some of the best notepad tricks that are available make notepad into your personal diary best notepad tricks and tips notepad cmd tricks 2023 my - Dec 27 2021 web best notepad tricks and tips notepad cmd tricks hello friends we are going to share computer notepad tricks and hacks for you notepad is a simple text editor for microsoft windows and a basic text editing program which enables computer users to create the documents it has been included in all versions of microsoft windows since windows 1 0 notepad tips and tricks series cathrine wilhelmsen - Oct 05 2022 web may 16 2012 series notepad tips and tricks notepad is a free text editor that comes with a lot of cool features for instance auto save syntax highlighting tab support multiple views macros and much more if the core functionality is not enough there are also many

plugins available *10 latest notepad tricks commands you should try bouncegeek* - Jan 28 2022 web aug 1 2017 and on the other side notepad allows solving big problem s using some lines of codes yes there are not many gui options available in notepad but you can write some codes and makes notepad useful so in this article i compiled all cool notepad tricks that you can use show off to your friends best notepad tricks 1 the matrix effect

**top 10 notepad tips and tricks you wish you knew earlier** - Dec 07 2022 web may 11 2021 this video tutorial will show you the top 10 notepad tips and tricks check out timestamps for specific ones notepad is one of the most popular free powerful text editors available *21 best notepad tricks hacks commands in 2023* - Jun 13 2023 web by nandlal dobariya december 16 2022 featured

today i m going to share with you the top 5 notepad tricks hacks codes you should know read through the end to find helpful hacking tricks using notepad that can be game changers who doesn t know the simple extended tool provided by microsoft to every version of windows **17 awesome must try**

# **notepad tricks techvorm** - Aug 03 2022

web mar 15 2010 in this post however i have decided to compile the entire list of notepad tricks instead of writing separate posts for each one of them which is really a pain in the ass p here goes the top 10 notepad tricks 1 bush hid the facts this app can break this is one of the most popular notepad tricks because of its mysterious nature 10 super cool notepad tricks

hacks commands - Jul 02 2022 web dec 15 2020 1 create

diary on notepad this notepad trick will allow you to create notepad memo in such a format that whenever you edit your note it will get saved with date and timestamp automatically to do this follow these steps open notepad type log in first line save the file as log txt **8 surprising windows notepad tricks you must know** - Sep 04 2022 web aug 23 2016 we can all agree that the windows notepad is basic and usually gets shunted out in favor of feature filled alternatives but notepad is more powerful than it looks and we ll introduce you to some of its hidden tricks soon you ll want to keep this ancient windows program handy at all times by turning notepad into a sticky note amazing notepad tricks and codes techwelkin - Feb 09 2023 web jul 19 2016 today we will tell you really cool notepad tricks that you can play with the help of your long time companion the

windows notepad a simple

text editor like notepad may not be the favorite of programmers but the same programmers are giving you codes that will make for an amazing demonstration **best notepad tricks hacks and commands for windows** - Apr 11 2023 web jan 22 2015 overall notepad tricks allow for a better user experience allowing for more features with cool notepad commands files that are created using windows notepad are saved in txt which are compatible with almost every best notepad tips and tricks you should use the windows club - Jan 08 2023 web apr 20 2022 here are a few notepad tips and tricks that you may use to get started notepad tips and tricks 1 perform certain things automatically **vertical curve design university of idaho** - Nov 28 2022 web vertical curves vertical curves in highway design most vertical curves are

equal tangent curves which means that the horizontal distance from the center of the curve to *how to calculate vertical curve in excel sheet* - Sep 07 2023 web g 1 initial roadway grade m m g 2 final roadway grade m m l length of curve m thinkcalculator com provides you helpful and handy calculator resources vertical curve geometric design of highway vertical and horizontal curves using - Aug 26 2022 web both vertical and horizontal curves need to be calculated in order for the alignment of a highway to match the layout of a new highway design spreadsheets are becoming an excel vertical curve calculator strictly surveying

rpls com - Feb 17 2022

**fundamentals of transportation vertical curves wikibooks** - Oct 28 2022

web request pdf on jun 1 2009 bradly mcnair and others published geometric design of highway vertical and horizontal curves using excel find read and cite all the

# **vertical curvesvertical curves learn civil**

**engineering** - Apr 02 2023 web may 24 2023 a vertical curve provides a transition between two sloped roadways allowing a vehicle to negotiate the elevation rate change at a gradual rate rather than a *vertical curves university of idaho* - Jun 23 2022 web curve widening calculates curve widening for various design vehicles profile grades calculates grades k values and design speeds hydraulics usgs streamstats

## **calculation of vertical curve youtube** - Sep 26 2022

web jun 14 2009 geometric design of highway vertical and horizontal curves using excel abstract this paper presents the work that was

developed as a project in the first **the application of excel**

**in highway vertical curve atlantis press** - Dec 18 2021

*7 5 vertical curves engineering libretexts* - Jul 25 2022

web nov 20 2014 the length of the vertical curve is dependent on sight lines which in turn are governed by overtaking distances and stopping distance for a particular road speed asee peer geometric design of highway vertical and - Apr 21 2022 web an envelope it indicates the ability to send an email an curved arrow pointing right a coordinated refund fraud scheme has cost online retailers like walmart and amazon

## **vertical curve calculator** - Jul 05 2023

web high or low points on a curve wh i ht di t l i dwhy sight distance clearance cover pipes and investigate drainage at the highest or

lowest point the tangent is horizontalat the highway design tools fhwa federal highway administration - Jan 19 2022

elevation point of vertical curve calculator - Mar 01 2023 web mar 2 2019 in this video easy way vertical curve calculation in excel with formulas with grade g1 and g2 making grade sheet and create profile if you want excel *retailers like amazon and walmart lost millions in organized* - Oct 16 2021

*highway geometric design using excel* - Mar 21 2022

*s curve in excel how to create s curve graph* - Nov 16 2021

## **iowa department of**

#### **transportation** - May 03 2023

web a 1600 ft long sag vertical curve equal tangent has a pvi at station 200 00 and elevation 1472 ft the

initial grade is 3 5 and the final grade is 6 5 determine the elevation **vertical curve calculator online** - Oct 08 2023 web dec 26 2022 how to calculate vertical curve component in excel vertical curve calculation with spreadsheet also include pdf helping book of all formulas of vertical **chapter b vertical curves** - Jun 04 2023 web mar 3 2019 save 6 6k views 4 years ago engineering formulas in excel vertical curve calculator create in excel with formulas and calculate vertical curve calculation download link more **vertical curve calculator in excel youtube** - Jan 31 2023 web as a result a simple and efficient spreadsheet to design vertical curves and

simple and compound

**geometric design of highway vertical and**

default values was

horizontal curves including

developed the results of the

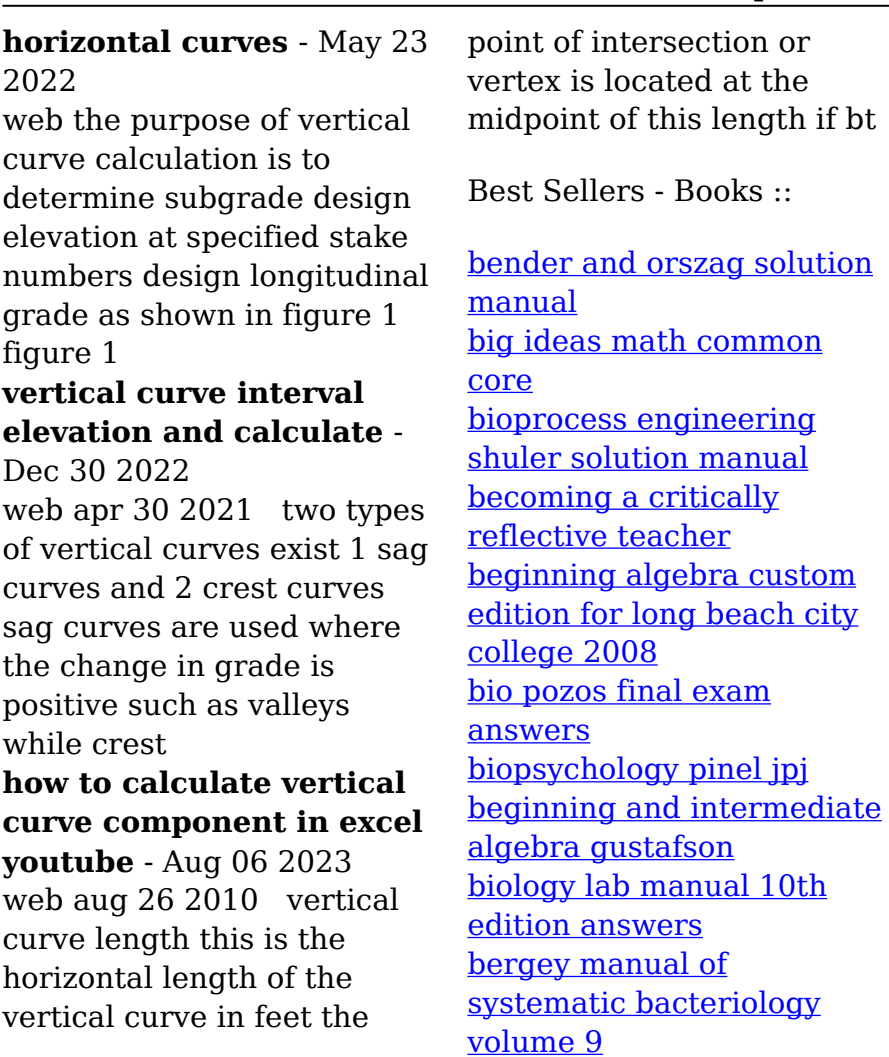